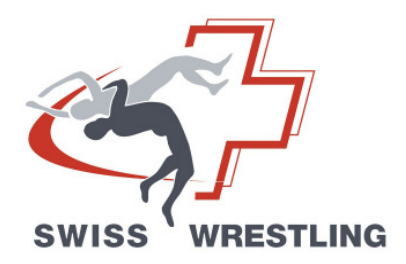

## **16.09 Chef de délégation et entraîneur national aux tournois et championnats internationaux**

01.09.2012 / CC **Chef de délégation**

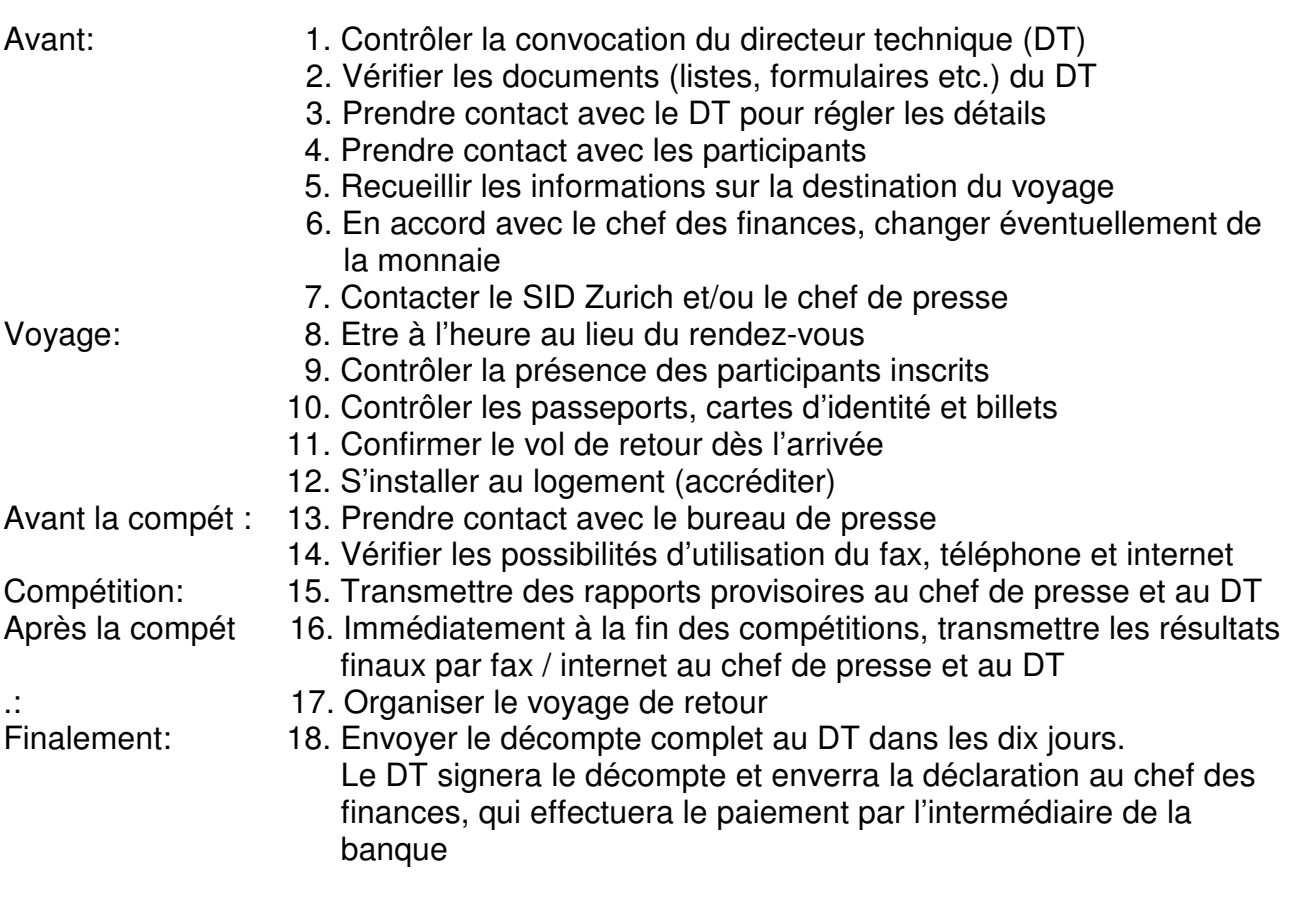

## **Entraîneur national**

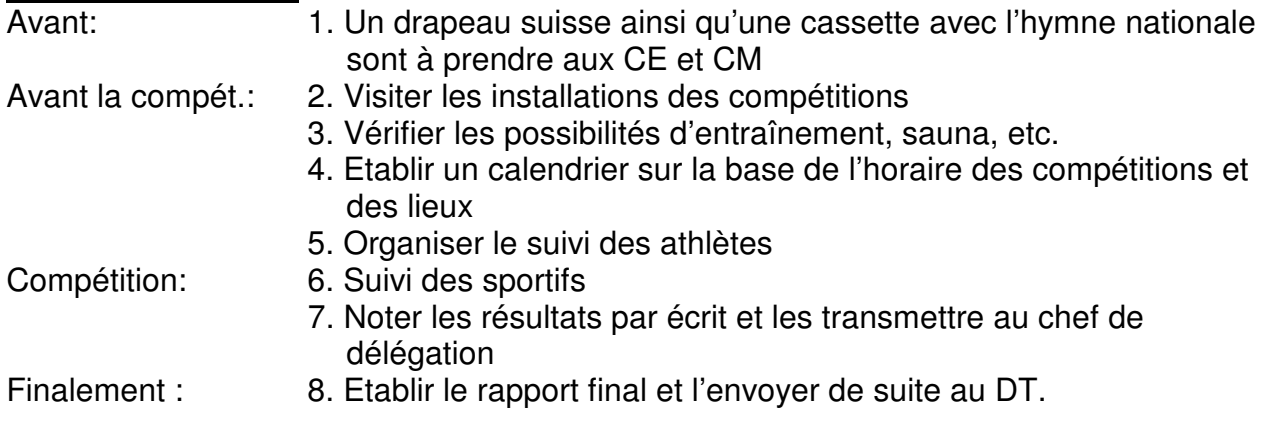